# A NEW STATISTICAL METHOD FOR DETECTING Differential Item Functioning in the Rasch-Model

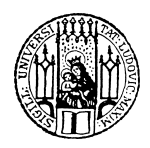

Julia Kopf Achim Zeileis Carolin Strobl LMU

イロト イ部ト イミト イモト

一目

 $\mathcal{L} \circ \mathcal{L} \circ \mathcal{L}$ 

## Main idea:

- Method to detect parameter instability in the Rasch-model
- Usage of model-based recursive partitioning algorithm
- <span id="page-1-0"></span>Application of the method to detect DIF

<span id="page-2-0"></span>Higher general knowledge in Rhineland-Palatinate comparing to other German Federal states

Higher general knowledge in Rhineland-Palatinate comparing to other German Federal states

Possible reason: Differential Item Functioning in the Rasch-Model

Higher general knowledge in Rhineland-Palatinate comparing to other German Federal states

Possible reason: Differential Item Functioning in the Rasch-Model

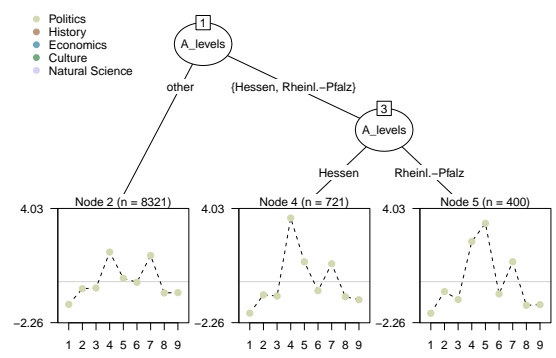

<span id="page-5-0"></span> $\mathcal{A} \otimes \mathcal{B} \rightarrow \mathcal{A} \otimes \mathcal{B} \rightarrow \mathcal{A} \otimes \mathcal{B} \rightarrow \mathcal{B} \rightarrow \mathcal{B} \otimes \mathcal{B}$ 

# Surprising result:

Higher general knowledge in Rhineland-Palatinate comparing to other German Federal states

Possible reason: Differential Item Functioning in the Rasch-Model

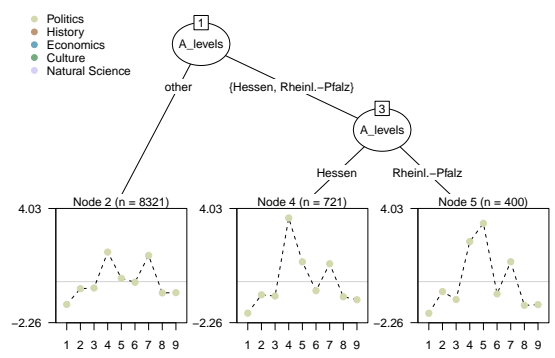

 $\bullet$  Item 4: Find Hesse on the German map!  $\bullet$  Item 5: What's the capital of Rhineland-Palatinate?

Higher general knowledge in Rhineland-Palatinate comparing to other German Federal states

Possible reason: Differential Item Functioning in the Rasch-Model

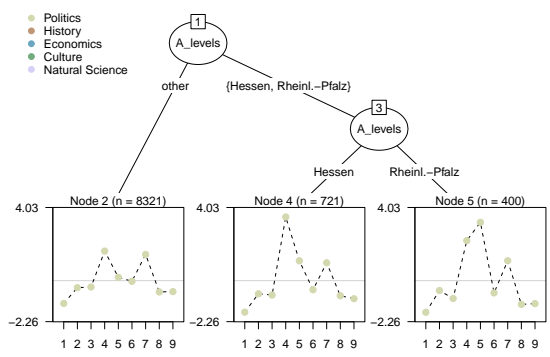

- $\bullet$  Item 4: Find Hesse on the German map!
- $\bullet$  Item 5: What's the capital of Rhineland-Palatinate? Obtained result:
- $\Rightarrow$  $\Rightarrow$  $\Rightarrow$  The questio[n](#page-6-0)[s](#page-7-0) in the survey do not lead to *fair c[om](#page-5-0)[par](#page-7-0)[is](#page-1-0)ons*.

<span id="page-6-0"></span>E

# Objective of the Rasch-model:

- Measurement of latent variables
- Obtain at least interval scaled person parameters
- These are monotone transformation of raw scores

Examples:

Intelligence and attainment tests

Extensions:

<span id="page-7-0"></span>2-pl (Birnbaum), 3-pl models

# Essential data:

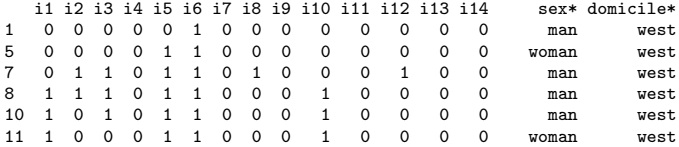

 $\mathbf{A} \otimes \mathbf{B} \rightarrow \mathbf{A} \otimes \mathbf{B} \rightarrow \mathbf{A} \otimes \mathbf{B} \rightarrow \mathbf{A} \otimes \mathbf{B} \rightarrow \mathbf{B} \otimes \mathbf{B}$ 

#### Assumptions of the Rasch-model (Rasch, 1960):

- Influence of latent variable
- Assumptions about Item Characteristic Curves (ICC)
- Unidimensionality
- Local stochastic independence
- Invariance of Item parameters

,,The importance of the property of invariance of item and ability parameters cannot be overstated. This property is the cornerstone of item response theory and makes possible such important applications as equating, item banking, investigation of item bias, and adaptive testing" (Hambleton, Swaminathan and Rogers, 1991: 25).

## Assumptions about the ICCs:

- Probability of solving or agreeing as a function of
	- latent variable
	- item difficulty
- monotone, logistic form

<span id="page-9-0"></span>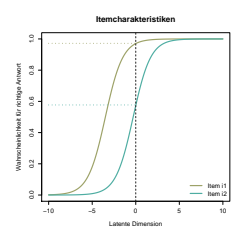

Estimation via Conditional Maximum Likelihood (CML): Probability for person  $i (= 1 \ldots, n)$  solving item  $j (= 1 \ldots, k)$  is:

$$
\mathbb{P}\left(U_{ij}=u_{ij}\,|\,\theta_i,\beta_j\right)=\frac{\exp[(\theta_i-\beta_j)\cdot u_{ij}]}{1+\exp(\theta_i-\beta_j)},
$$

- $\theta_j$  denotes the item parameter of item j
- $\theta_i$  is the person parameter of individual i
- $u_{ij} \in \{0, 1\}$  symbolizes the answer of person i to item j  $r_i = \sum_{j=1}^k u_{ij}$  and  $s_j := \sum_{i=1}^n u_{ij}$  $\mathbf{A} \otimes \mathbf{B} \rightarrow \mathbf{A} \otimes \mathbf{B} \rightarrow \mathbf{A} \otimes \mathbf{B} \rightarrow \mathbf{A} \otimes \mathbf{B} \rightarrow \mathbf{B} \otimes \mathbf{B}$

New parametrisation (Fischer und Molenaar, 1995):  $\xi_i = \exp(\theta_i)$  and  $\varepsilon_j = \exp(-\beta_j)$ 

Individual Loglikelihoods:

$$
\Psi(y_i, \varepsilon) = \sum_{j=1}^k u_{ij} \log(\varepsilon_j) - \log \gamma_{r_i}
$$

with

$$
\gamma_{r_i} = \sum_{\sum_{j=1}^k u_{ij} = r_i} \prod_{j=1}^k \varepsilon_j^{u_{ij}}.
$$

Elementary symmetric functions (Liou, 1994):

$$
\gamma_0 = 1
$$
  
\n
$$
\gamma_1 = \varepsilon_1 + \varepsilon_2 + \ldots + \varepsilon_k
$$
  
\n
$$
\gamma_2 = \varepsilon_1 \cdot \varepsilon_2 + \varepsilon_1 \cdot \varepsilon_3 + \ldots + \varepsilon_{k-1} \cdot \varepsilon_k
$$
  
\n
$$
\vdots
$$
  
\n
$$
\gamma_k = \varepsilon_1 \cdot \varepsilon_2 \cdot \ldots \cdot \varepsilon_k
$$

Individual Scores:

$$
\psi(y_i,\varepsilon^{\star})=\frac{\partial\Psi(y_i,\varepsilon)}{\partial\varepsilon^{\star}}=\frac{u_{ij^{\star}}}{\varepsilon^{\star}}-\frac{\gamma_{r_i-1}^{(j^{\star})}}{\gamma_{\square^i_{|_{\mathbb{P}^{\star}}\backslash\{\frac{\partial}{\square}\rangle_{\mathbb{P}^{\star}}\backslash\{\frac{\mathbb{P}^{\star}}{\mathbb{P}^{\star}}\backslash\{\frac{\mathbb{P}^{\star}}{\mathbb{P
$$

### Implementation of Achim Zeileis in psychotree

The code conversation can be summarized in the following way:

- $\bullet$  Hand-off formula like item1 + item2 + ... + itemk $^{\sim}$ X1 + X2 + ... + Xl, arguments, data
- <sup>2</sup> Model class RaschModel including RaschModel.fit
- $\bullet$  Data sanity checks
- <sup>4</sup> Passing to mob() from package party (Zeileis et al., 2008)

Available functions in updated package psychotree:

```
\bullet summary()
```
- $\bullet$  plot()
- $\bullet$  coef()
- <span id="page-11-0"></span> $\bullet$  worth $()$

Ways of identifying violation of parameter invariance:

Graphical model test according to item raw scores and sex

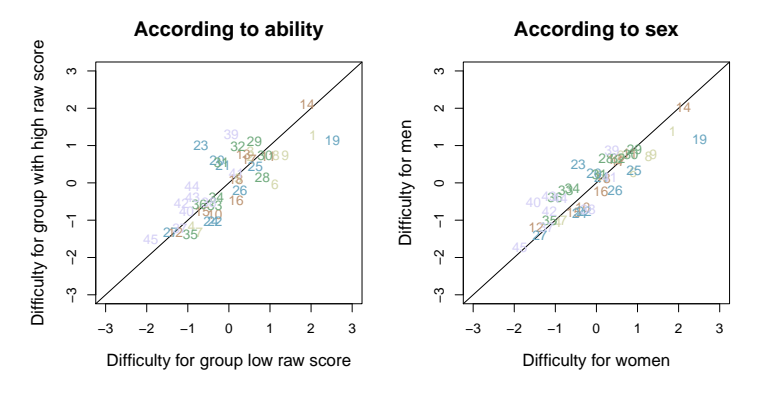

Likelihood Ratio tests

Problem:

Which groups may influence the item param[ete](#page-11-0)r[s?](#page-13-0)

 $\equiv$   $\sim$ 

<span id="page-13-0"></span>イロン イ部ン イヨン イヨン

## Ways of identifying parameter variance:

## New method: Rasch trees

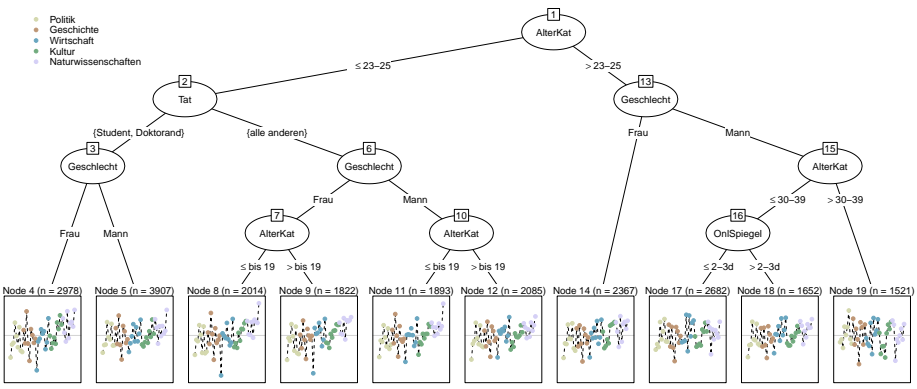

#### Advantages:

- Groups are found automatically
- Statistical influence is tested
- Promising simulation results

Open questions and possible topics:

- Extended simulations, e.g. combination of covariate types
- Post-hoc tests: Which items have significant DIF?
- Extensions of Item Response Theory
- Criteria of tree stability
- Fischer, G. und Molenaar, I. (1995): Rasch Models Foundations, Recent Developements, and Applications. New York: Springer.
- Hambleton, R., Swaminathan, H. und Rogers, H. (1991): Fundamentals of Item Response Theory. Newbury Park: Sage Publications.
- Liou, M. (1994): More on the Computation of Higher-Order Derivatives on the Elementary Symmetric Functions in the Rasch Model. Applied Psychological Measurement, 18 (1), 53–62.
- Rasch, G. (1960): Probabilistic Models for some Intelligence and Attainment Tests. Chicago, London: The University of Chicago Press.
- Zeileis, A., Hothorn, T. und Hornik, K. (2008): Model-Based Recursive Partitioning. Journal of Computational and Graphical Statistics, 17 (2), 492–514.

 $OQ$ 

 $\mathcal{A} \otimes \mathcal{A} \rightarrow \mathcal{A} \otimes \mathcal{A} \rightarrow \mathcal{A} \otimes \mathcal{A} \rightarrow \mathcal{A} \otimes \mathcal{A} \rightarrow \mathcal{A} \otimes \mathcal{A} \rightarrow \mathcal{A} \otimes \mathcal{A} \rightarrow \mathcal{A} \otimes \mathcal{A} \rightarrow \mathcal{A} \otimes \mathcal{A} \rightarrow \mathcal{A} \otimes \mathcal{A} \rightarrow \mathcal{A} \otimes \mathcal{A} \rightarrow \mathcal{A} \otimes \mathcal{A} \rightarrow \mathcal{A} \otimes \mathcal{A} \rightarrow \mathcal{A} \otimes \mathcal{A} \$